PDF

$$
(1) \quad
$$

 $(2)$ 

 $(3)$ 

 $(4)$ 

(5)

 $4$  1

Bernoulli\_const B

{B,k}=search\_name("Bernoulli\_const")

(5)

 $n=(5-1)/2$ 

 $\infty$  30  $\infty$  100

$$
\frac{(2p)^{2n+1}}{2n} \sum_{k=0}^{n/2} (-1)^k (2n+2-4k) \frac{B_{2k}}{(2k)!} \frac{B_{2n+2-2k}}{(2n+2-2k)!} - 2 \sum_{k=1}^{10} \frac{e^{2pk} \left(1 + \frac{4pk}{2n}\right) - 1}{k^{2n+1} \left(e^{2pk} - 1\right)^2}
$$
  
= 1.03692775514336992633136548646

 $($ 

#### (5)=1.03692775514336992633136548646

## $C$  C++ JAVA FORTRAN 10 C extended by  $\mathcal{C}$

C 公式 表現

有効 15 6

 $1000$ 

複素 複素 用言 算精 64

 $a+b$  c=a  $c+b$  a+b

 $a$ -c+b

 $C$  C++ JAVA, FORTRAN

Laplace Laplace

 $C++$ 

- 2 -

ID

#### OLE

## J (x) Wikipedia ベッセル関数 出典: フリー百科事典『ウィキペディア(Wikipedia)』 ベッセル関数(ベッセルかんすう、Bessel function)とは、最初にスイスの数学者ダニエル・ベルヌーイによって定義 され、フリードリヒ・ヴィルヘルム・ペッセルにちなんで名づけられた関数。以下に示す、ペッセルの微分方程式にお けるy(x)の特殊解の1つである。  $x^{2}\frac{d^{2}y}{dx^{2}} + x\frac{dy}{dx} + (x^{2} - \alpha^{2})y = 0$ 上の式において、aは、任意の実数である(次数と呼ばれる)。aが整数nに等しい場合がとくに重要である。 a及び - aはともに同一の微分方程式を与えるが、慣例としてこれら2つの異なる次数に対して異なるペッセル関数 が定義される(例えば、aの関数としてなるべく滑らかになるようにベッセル関数を定義する、など)。 そもそもペッセル関数は、惑星軌道の時間変化に関するケプラー方程式を、ペッセルが解析的に解いた際に導入さ れた。

下従 新機 中心

Laplace

Laplace

$$
partial\_fract\_decompose
$$
\n
$$
\left(\frac{4s^4+2s^2-67}{s^6+5s^5\cdot 12s^4+28s^3\cdot 12s^2+2s+123}\right)
$$
\n
$$
=\frac{0.74108671s\cdot 1.1667342}{s^2\cdot 3.1192958s+3.8995381}+\frac{0.16970508s\cdot 0.19071969}{s^2\cdot 0.37536538s+3.436221}+\frac{0.40035634}{s+7.223968}+\frac{0.17102529}{s+1.2706731}
$$

$$
\begin{aligned}\n &\text{L}^{-1}\left\{\frac{0.74108671 \text{s} \cdot 1.1667342}{\text{s}^{2} \cdot 3.1192958 \text{s}+3.8995381} + \frac{-0.16970508 \text{s} \cdot 0.19071969}{\text{s}^{2} \cdot 0.37536538 \text{s}+3.436221} + \frac{-0.40035634}{\text{s}+7.223988} + \frac{-0.17102529}{\text{s}+1.2706731}\right\} \\
 &= 0.400356 \dot{e}^{-7.22398t} - 0.171025 \dot{e}^{-1.27067t} - 0.120688 \dot{e}^{-0.187683t} \sin(1.84418t) - \\
 &\text{O.169705} \dot{e}^{-0.187683t} \cos(1.84418t) + 0.954282 \dot{e}^{1.55965t} \sin(1.21121t) + 0.741087 \dot{e}^{1.55965t} \cos(1.21121t)\n\end{aligned}
$$

Laplace

 $(1000)$ 

**IEEE754** 

100

=-0.16055653857469062740274792907968048154164433772938156243509084009384370 *e* 3 *i* 90841460493108570147191289897 + 0.987026644990353783993324392439670388957092614 1447649573078886400405406821549361039745258003422386169 *i*

 $ln$   $1000$   $1000$ 

 $\ln(10\times10^{5000})$  = 11515.22805006322246577397526487650540221310854463249365

 $\Gamma(800) = 9.63816264169232505180799247218785450744445502270012798954263742542463564$ 7838663367088634622444237914×10<sup>1973</sup>

arg 1000 1000

arg(2.1+4.3 )=1.11649424010158040455999963357682026651786267444001651804088400915 *i* 4937431479787748820492817064272144

sin(2+3 )=9.15449914691142957346729954460983255915886056876518297789983 - 4.1689069 *i* 5996656435075481305885375484357356560475805588996548 *i*

cosh(0.67+0.42 )=1.12581396362903352084340658926129142776001439076146577506317 + 0 *i* .294103086867861172130642890540612107521029892193905363853864 *i*

 $(\sqrt{7})^{4.1237}$  =-0.64490212193577285497026146275426078819049287686342356664184741509760 73882868657670217588474412005407 - 0.76426517199381626684618627815446093860585865 98609781922466909442423807903774724203913634587961376059 *i*

 $n$  z

 $J(z)$ 

 $J_{2.5}(3.09)=0.42404095708346614898163077518321990582735778536032$  $J_5(\sqrt{3}+\sqrt{77}) = -0.044776521185492601345775728206910671728074622999615$ + 0.19129728363631391432818558405495553221789080801951 *i*

$$
\frac{d}{dx}J_n(x) = \frac{-nJ_n(x) + xJ_{n-1}(x)}{x}
$$

 $Y(z)$ 

 $Y_{52}(12.5) = 0.23558113508182117448112000638411323643764704098096$  $Y_4\left(\frac{1}{3}\left(\sqrt{3}+\sqrt{77}\right)\right)$  $\frac{1}{4}$  $\left(\frac{1}{3}(\sqrt{3}+\sqrt{77})\right)$  = 2.106872654055747060238429428283024821108 + 9.6886 97193026150506992235632635764300182 *i*

$$
\frac{d}{dx}Y_4(x) = \frac{xY_3(x) - 4Y_4(x)}{x}
$$
\n
$$
H_n^{(1)}(z)
$$
\n
$$
H_n^{(2)}(z)
$$
\n
$$
I_n(z)
$$
\n
$$
I_n(z)
$$
\n
$$
I_3(0.378) = 0.00113529588528147
$$
\n
$$
I_5\left(\frac{1}{3}(\sqrt{3}+\sqrt{77})\right) = -0.000956400876853642 + 0.0007811724729338357
$$
\n
$$
\frac{d}{dx}I_3(x) = \frac{xI_2(x) - 3I_3(x)}{x}
$$

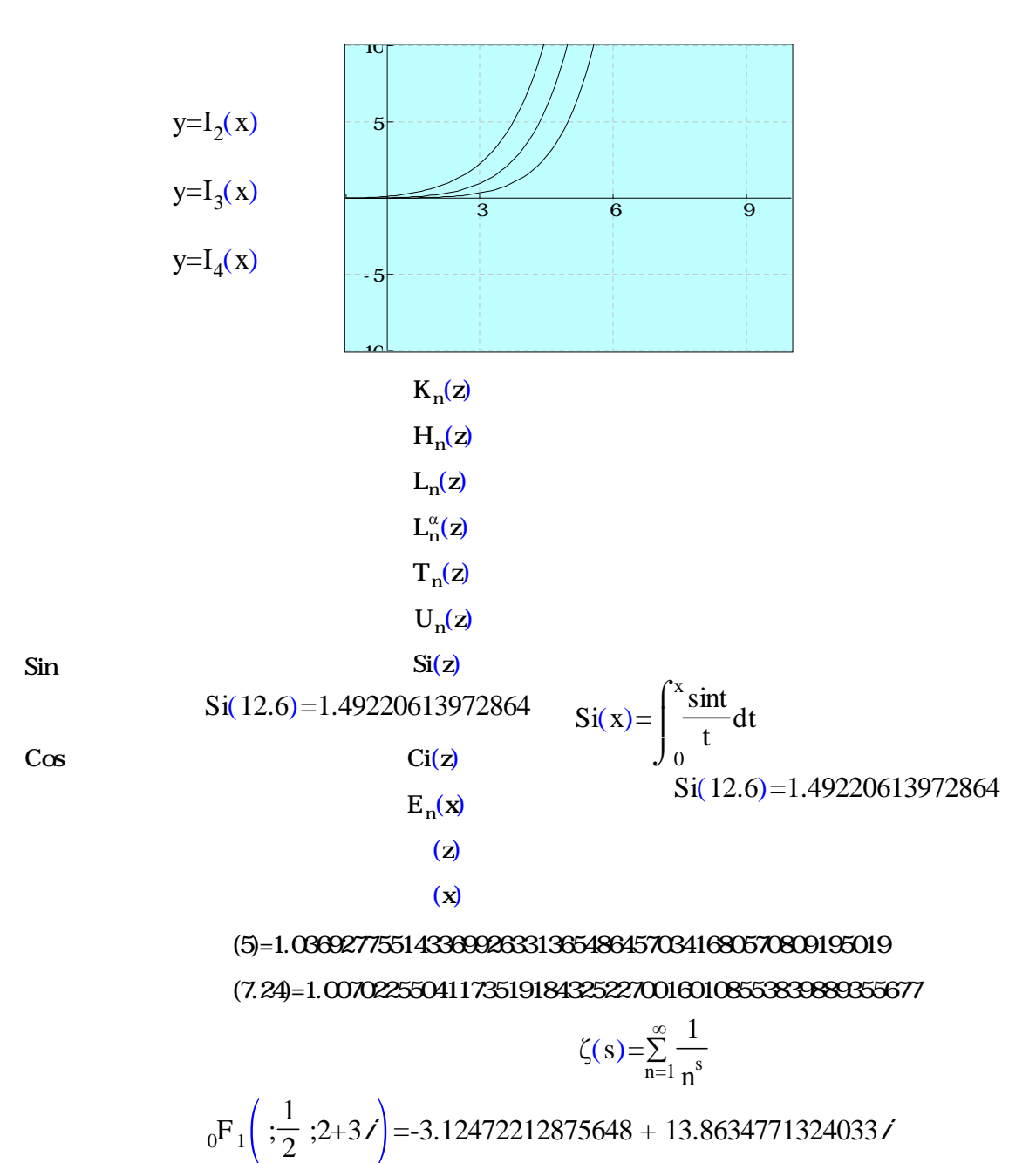

$$
{}_{2}F_{1}\left(\frac{1}{2},1;\frac{3}{2};0.5\right) = 1.24645048028047
$$

ispolynomial

Pochhammer symbol

8×9×10×11×12×13=1235520  $(8)_{6}$ =1235520

Pochhammer symbol

従来 for arr<sub>ı</sub>=arr<sub>ı</sub>+n k=k+fun(t)  $\Delta$ break k 100  $k$ <sup>-arr</sup> $k$ 

last

goto and the state of the state of the state of the state of the state of the state of the state of the state o

k=k+n a= (k)  $last$  a>1.000023 n=2n+1

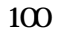

$$
\begin{bmatrix}\n\text{get\_term}( n,z )\n\text{var i},\text{fr},M,g \\
\text{i=}\left[n\right]\n\text{fr=n-i} \\
\text{fr=n-i} \\
\text{M=}\left(\frac{z}{2}\right)^n/n! \\
\text{g=}\frac{1}{\Gamma(1+\text{fr},15)} \\
\text{M=}\left(\frac{z}{2}\right)^{i+\text{fr}}/(1+\text{fr})_i\n\end{bmatrix}
$$

get-term(n, z)  
\nvar i, fr, M, g  
\ni=[n]  
\nfr=n-i  
\n
$$
M = \left(\frac{z}{2}\right)^n/n!
$$
\n
$$
\begin{cases}\ng = \frac{1}{\Gamma(1 + fr, 15)} \\
M = g\left(\frac{z}{2}\right)^{i + fr} / (1 + fr)_i \\
return M\n\end{cases}
$$

$$
\begin{array}{ll}\n\text{get\_term( n,z )} \\
\text{var i, fr}, M, g \\
\text{i=}\left[\text{n}\right] \\
\text{fr=n-i} \\
\text{M=}\left(\frac{z}{2}\right)^n/n! & \text{fr=0} \\
\text{g=}\frac{1}{\Gamma(1+\text{fr},15)} \\
\text{M=}\left(\frac{z}{2}\right)^{i+\text{fr}}/(1+\text{fr})_i \\
\text{return M}\n\end{array}
$$

 $\overline{a}$ 

symbolic\_calculus symbolic\_assign  $replace$  $\operatorname{function}$ prime\_factor

 $factor$ 

### stop

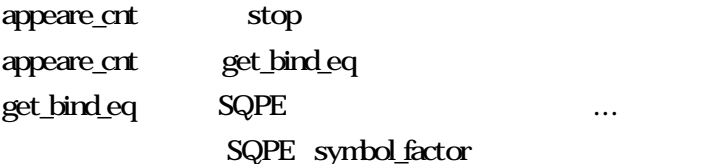

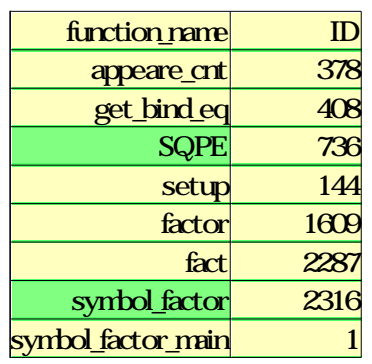

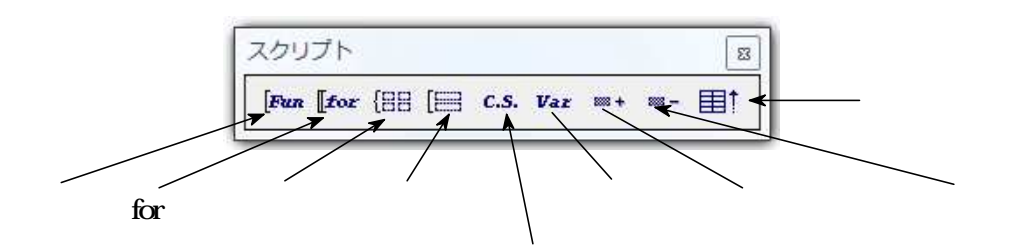

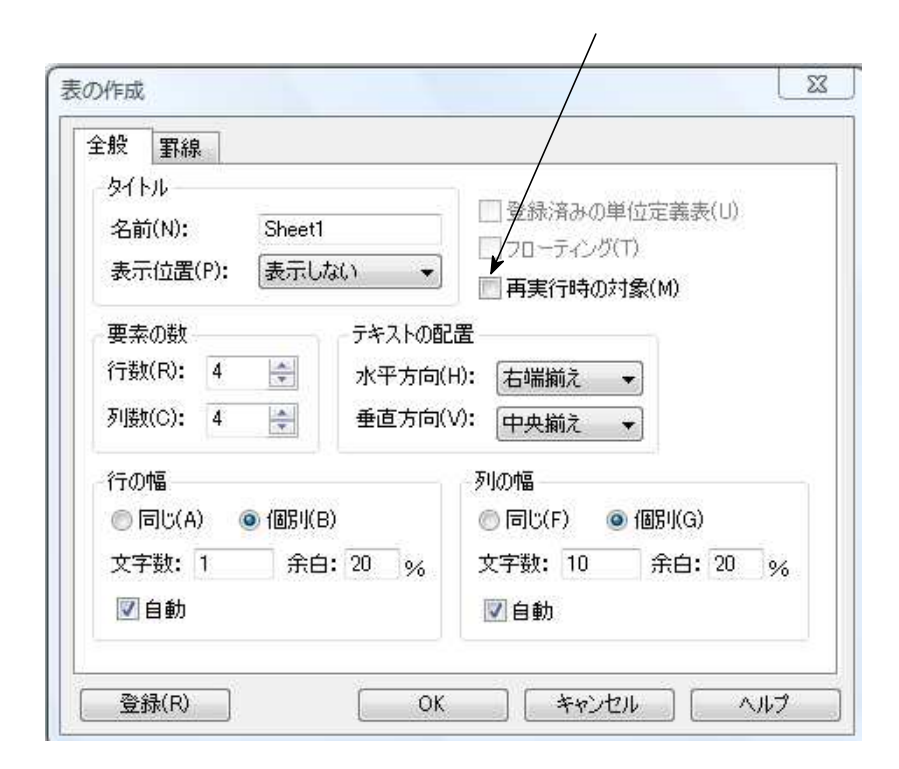

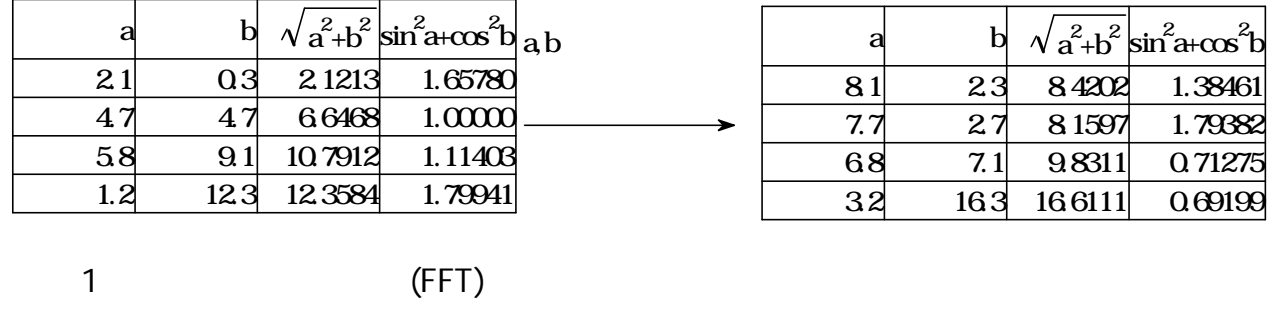

2  $1$ 

f={3, 9.10949732073801, 8.04256821819622, 0.380941892044495, -6.69132749216299, -6.7349198 0695517, -0.595938306693562, 4.70968260727719, 3.53553390593273, -2.43145003571863, -6.085 1356747581, -2.63559027698414, 5.0677391917244, 9.31745398255832, 5.5519308557423, -2.8425 2728303621, -8, -5.67090770399218, 0.563113181927043, 3.34634562252514, -0.475538003343329 , -6.44194998196602, -7.25567760685487, -0.689741972191845, 7.77817459305203, 10.451324621 6704, 5.28877337572582, -2.09685708677876, -4.39522689797245, -0.207160949932867, 4.709146 82007863, 3.81796973464787, -3.00000000000002, -9.10949732073802, -8.04256821819621, -0.380 941892044467, 6.691327492163, 6.73491980695516, 0.595938306693545, -4.70968260727719, -3.5 3553390593273, 2.43145003571864, 6.0851356747581, 2.63559027698413, -5.06773919172441, -9. 31745398255832, -5.55193085574229, 2.84252728303621, 8, 5.67090770399218, -0.5631131819270 4, -3.34634562252514, 0.475538003343325, 6.44194998196602, 7.25567760685486, 0.68974197219 1842, -7.77817459305203, -10.4513246216704, -5.28877337572582, 2.09685708677876, 4.3952268 9797243, 0.207160949932821, -4.70914682007864, -3.81796973464786}

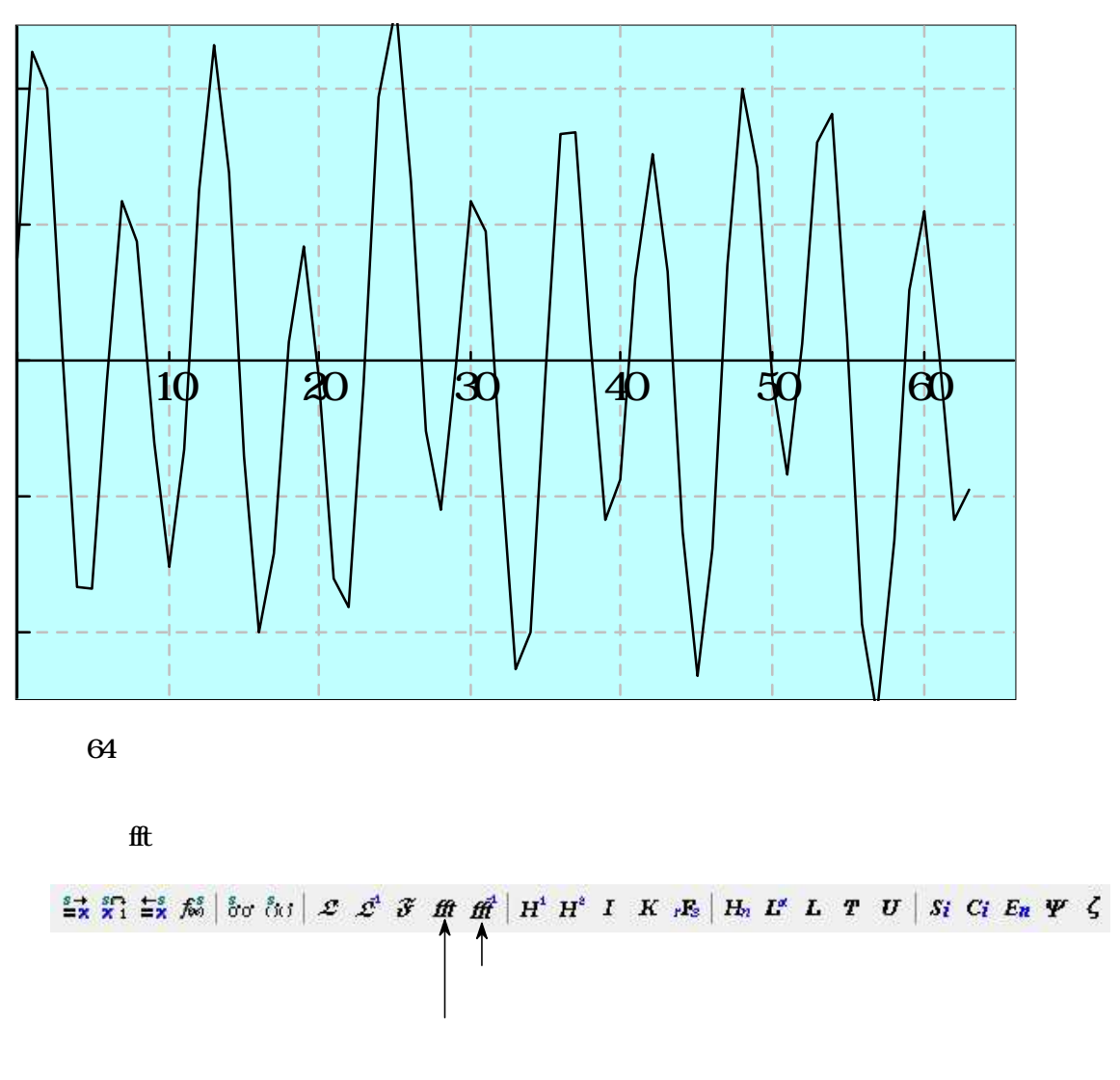

 $x=fft(f)$ 

x={0, 0, 0, 0.500000 , 0, 1.500000, 0, 0, 0, 0, 0, 3.500000 , 0, 0, 0, 0, 0, 0, 0, 0, 0, 0, 0, 0, 0, 0, *i i* 0, 0, 0, 0, 0, 0, 0, 0, 0, 0, 0, 0, 0, 0, 0, 0, 0, 0, 0, 0, 0, 0, 0, 0, 0, 0, 0, - 3.500000 , 0, 0, 0, 0, 0, 1 *i* .500000, 0, - 0.500000 /, 0, 0}

 $\text{fft}^{-1}(x) = \{3.000000, 9.109496, 8.042568, 0.380942, -6.691327, -6.734920, -0.595938, 4.709682,$ 3.535534, -2.431450, -6.085136, -2.635590, 5.067739, 9.317454, 5.551930, -2.842527, -8.00000 0, -5.670907, 0.563113, 3.346345, -0.475538, -6.441950, -7.255677, -0.689742, 7.778174, 10.45 1324, 5.288773, -2.096857, -4.395227, -0.207161, 4.709146, 3.817969, -3.000000, -9.109496, -8 .042568, -0.380942, 6.691327, 6.734920, 0.595938, -4.709682, -3.535534, 2.431450, 6.085136, 2.635590, -5.067739, -9.317454, -5.551930, 2.842527, 8.000000, 5.670907, -0.563113, -3.34634 5, 0.475538, 6.441950, 7.255677, 0.689742, -7.778174, -10.451324, -5.288773, 2.096857, 4.395 227, 0.207161, -4.709146, -3.817969}

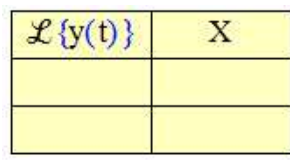

$$
\mathcal{L}\{y'(t)\} + \mathcal{L}\{2y(t)\} = \mathcal{L}\{e^{-t}\}
$$
 (1)  
\n
$$
\mathcal{L}\{y'(t)\} = \frac{d}{dt}\mathcal{L}\{y(t)\}
$$
  
\n
$$
\mathcal{L}\{2y(t)\} = 2\mathcal{L}\{y(t)\}
$$
  
\n
$$
\mathcal{L}\{e^{-t}\} = \frac{1}{s+1}
$$
  
\n(1)  
\n
$$
\frac{d}{dt}\mathcal{L}\{y(t)\} + 2\mathcal{L}\{y(t)\} = \frac{1}{s+1}
$$
 (2)  
\n
$$
\frac{d}{dt}\mathcal{L}\{y(t)\} = s\mathcal{L}\{y(t)\} - y(0)
$$
  
\n
$$
y(0)=3
$$
 (2)  
\n
$$
s\mathcal{L}\{y(t)\} - 3 + 2\mathcal{L}\{y(t)\} = \frac{1}{s+1}
$$
  
\n
$$
\mathcal{L}\{y(t)\}
$$

# $y(t)=\emptyset$

 $y'(t)+2y(t)=e^{t}$   $y(0)=3$ 

- $(5)$
- $(4)$
- $(3)$
- $(2)$
- (1)

 $\mathbf X$ 

$$
X = \frac{3s+4}{s^2+3s+2}
$$

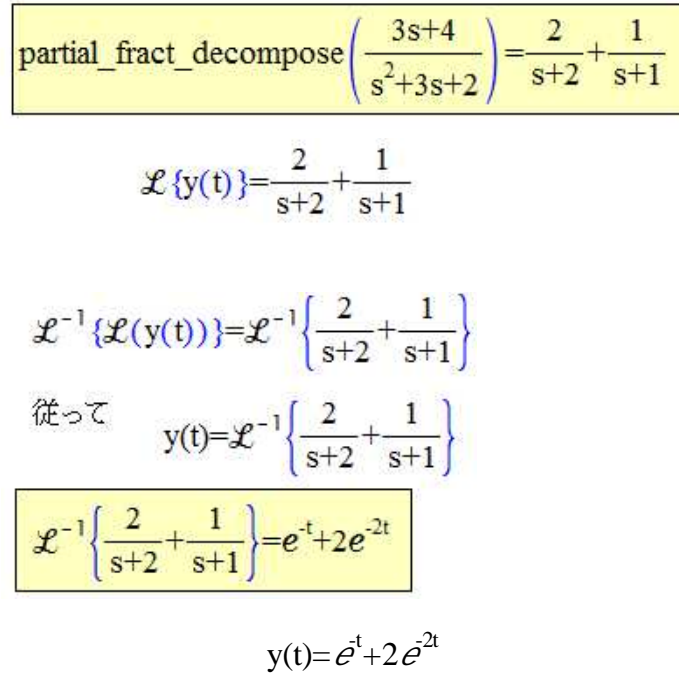

$$
partial\_fract\_decompose \left(\frac{1}{s^2+3s\cdot 20}\right) = \frac{-0.105999788000636}{s+6.2169905660283} + \frac{0.105999788000636}{s \cdot 3.2169905660283}
$$

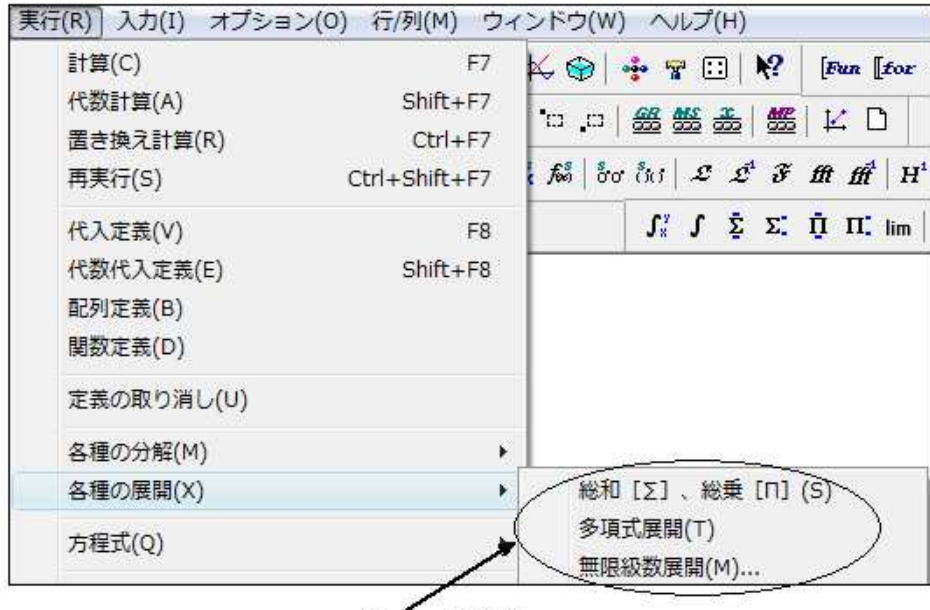

メニューに追加

$$
\sum_{k=1}^{10} \frac{1}{k} x^k = \frac{1}{1} x + \frac{1}{2} x^2 + \frac{1}{3} x^3 + \frac{1}{4} x^4 + \frac{1}{5} x^5 + \frac{1}{6} x^6 + \frac{1}{7} x^7 + \frac{1}{8} x^8 + \frac{1}{9} x^9 + \frac{1}{10} x^{10}
$$
  

$$
\prod_{k=1}^{10} \frac{2k+1}{k^2} = \frac{1+2}{1^2} \quad \frac{1+4}{2^2} \quad \frac{1+6}{3^2} \quad \frac{1+8}{4^2} \quad \frac{1+10}{5^2} \quad \frac{1+12}{6^2} \quad \frac{1+14}{7^2} \quad \frac{1+16}{3^2} \quad \frac{1+18}{9^2} \quad \frac{1+20}{10^2}
$$

polynomial-expand
$$
H_4(\lambda)
$$
 = 16 $\lambda^4$ -48 $\lambda^2$ +12  
polynomial-expand $L_5(\lambda)$  =  $-\frac{1}{120}\lambda^5 + \frac{5}{24}\lambda^4 - \frac{5}{3}\lambda^3 + 5\lambda^2 - 5\lambda + 1$ 

taylor\_expand(sin(3x), 13)=3x-
$$
\frac{9}{2}
$$
x<sup>3</sup>+ $\frac{81}{40}$ x<sup>5</sup>- $\frac{243}{560}$ x<sup>7</sup>+ $\frac{243}{4480}$ x<sup>9</sup>- $\frac{2187}{492800}$ x<sup>11</sup>+ $\frac{6561}{25625600}$ x<sup>13</sup>  
taylor\_expand(sinx-4sin<sup>3</sup>x, 13)=3x- $\frac{9}{2}$ x<sup>3</sup>+ $\frac{81}{40}$ x<sup>5</sup>- $\frac{243}{560}$ x<sup>7</sup>+ $\frac{243}{4480}$ x<sup>9</sup>- $\frac{2187}{492800}$ x<sup>11</sup>+ $\frac{6561}{25625600}$ x<sup>13</sup>

$$
a_{1..100} = 0
$$

 $k=1$ 

$$
\mathrm{b}_{0.100} = 0
$$

B

{B,k}=search\_name("Bernoulli\_const")

$$
\frac{\left(2\pi\right)^{2n+1}\sum\limits_{k=0}^{n/2}(-1)^k(2n+2-4k)\frac{B_{2k}}{(2k)!}\frac{B_{2n+2-2k}}{(2n+2-2k)!}-2\sum\limits_{k=1}^{}\frac{\hat{\mathscr{E}}^{2nk}\left(1+\frac{4\pi k}{2n}\right)-1}{k^{2n+1}\left(\hat{\mathscr{E}}^{2nk}-1\right)^2}=1.03692775514337
$$

(1)

 $n=2$ 

$$
{x,y,z} = {0,0,0}
$$
  
3  

$$
x,y,z
$$
  
1  

$$
{x,y} = {y,x}
$$
  

$$
x,y
$$
  

$$
{a_i, a_j} = {a_j, a_i}
$$
  
3  

$$
x,y
$$
  

$$
a_j, a_j
$$

(2)

$$
{x,y,a,s} = \text{fun}(t,w,v) \qquad \text{fun}
$$

$$
f(x)=\varnothing
$$
  
g(x)=\varnothing  

$$
\frac{d}{dx}(f(x)g(x))=f(x)\left(\frac{d}{dx}(g(x))\right)+\frac{d}{dx}(f(x))(g(x))
$$

Laplace

$$
a=\varnothing
$$
  

$$
b=\{\varnothing,\varnothing,\varnothing,\varnothing,\varnothing\}
$$

"ab" & "cde"="abcde" {1,2,3} & {4,5,6,7}={1, 2, 3, 4, 5, 6, 7}

$$
a = \left\{ 2, 3, \left\{ \sqrt[n]{x^2 + b^2}, 110, 200 \right\}, \{10, 20\} \right\}
$$
  
\n
$$
b = \left\{ 2, 3, \left\{ \sqrt[n]{x^2 + b^2}, 110, 200 \right\}, \{10, 20\} \right\}
$$
  
\n
$$
\left\{ \left[ \text{for } k = 1 \text{ to } 100 \text{ step } 1 \right] \right\}
$$
  
\nbreak a=b

**TRUE** 

3.14

basic.lbr

#### 1000

## object\_type

object\_type(123)="number" object\_type("abc")="string" object\_type(sin)="system\_function" object\_type(calking\_gamma)="user\_function" object\_type(s)="others"  $s=\varnothing$ 

*e*( ), ( ) 1000 定数400 500 関数 400 (400 )

decompose\_string(" $J_2(5)$ ")={53, "2", "5"} decompose\_string("Y<sub>3</sub>(5)")={54, "3", "5"} decompose\_string $({}^{\shortparallel}H_2^{(1)}(5)$ " $)$ ={55, "2", "5"} 2 decompose\_string $({}^{\shortparallel}H_3^{(2)}(6)$ " $)$ ={56, "3", "6"} 3 decompose\_string(" $I_2(6)$ ")={57, "2", "6"} decompose\_string("K<sub>1</sub>(3)")={58, "1", "3"} decompose\_string(" $H_4(7)$ ")={76, "4", "7"}

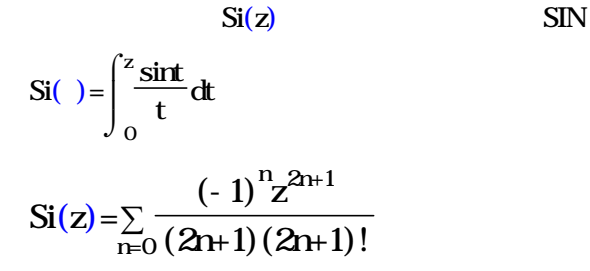

 $1000$ 

calking\_Si

```
calking Si( x )
zar vld, q,
d = rq=x^2u = d\mathbb{K} for k = 2 to 10000000 step 2 )v = udq
      k(k+1)d
 break v=u
return v
```
calking\_Si( 3.6021) =1.82168950512375

50

calking\_Si( 3.6021) =1.8216895051237469783148246102816317118844758528315

200

calking\_Si( 3.6021) =1.8216895051237469783148246102816317118844758528315491412497783108572 2478991108093867357214968942804546448909738614554544874476659422713533243029619336549 33490973944469761953712879284623020584807732359

 $100$ 

calking\_Si( 3.6021+0.792 ) =1.889715177242137395127357758628981086971171583625158154753126 *i* 407381310019036957310538281301338048671 - 0.11824579376752878542702952052773517577128 10851066245154162395968038817271286044782520568769455519376 *i*

calking  $Si({ 1.2, 4.5, 7.2, 8.1, 0.34, 10.4}) = {\frac{1.1080471990137185899}{1.6541404143792439837, 1.475}}$ 089055447246115, 1.5863666224636431063, 0.33782400214611531729, 1.6311171372314991051}

calking  $Si({ 1.2, 4.5, 7.2, 8.1, 0.34, 10.4}) +36$ 

2 ={ 2.32631910449216, 2.44306695109826, 2.407266 22157156, 2.42975523468719, 2.09061314584259, 2.43857598162435}